## **САБАҚ ЖОСПАРЫ**

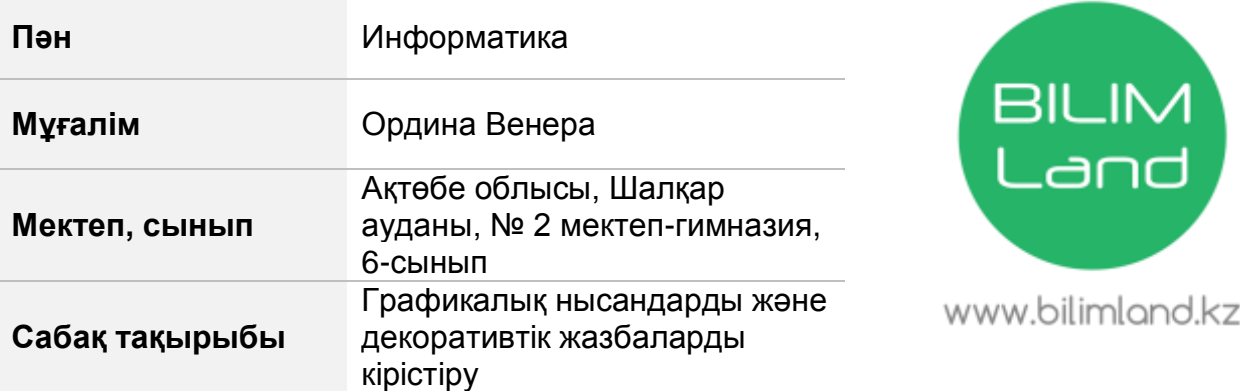

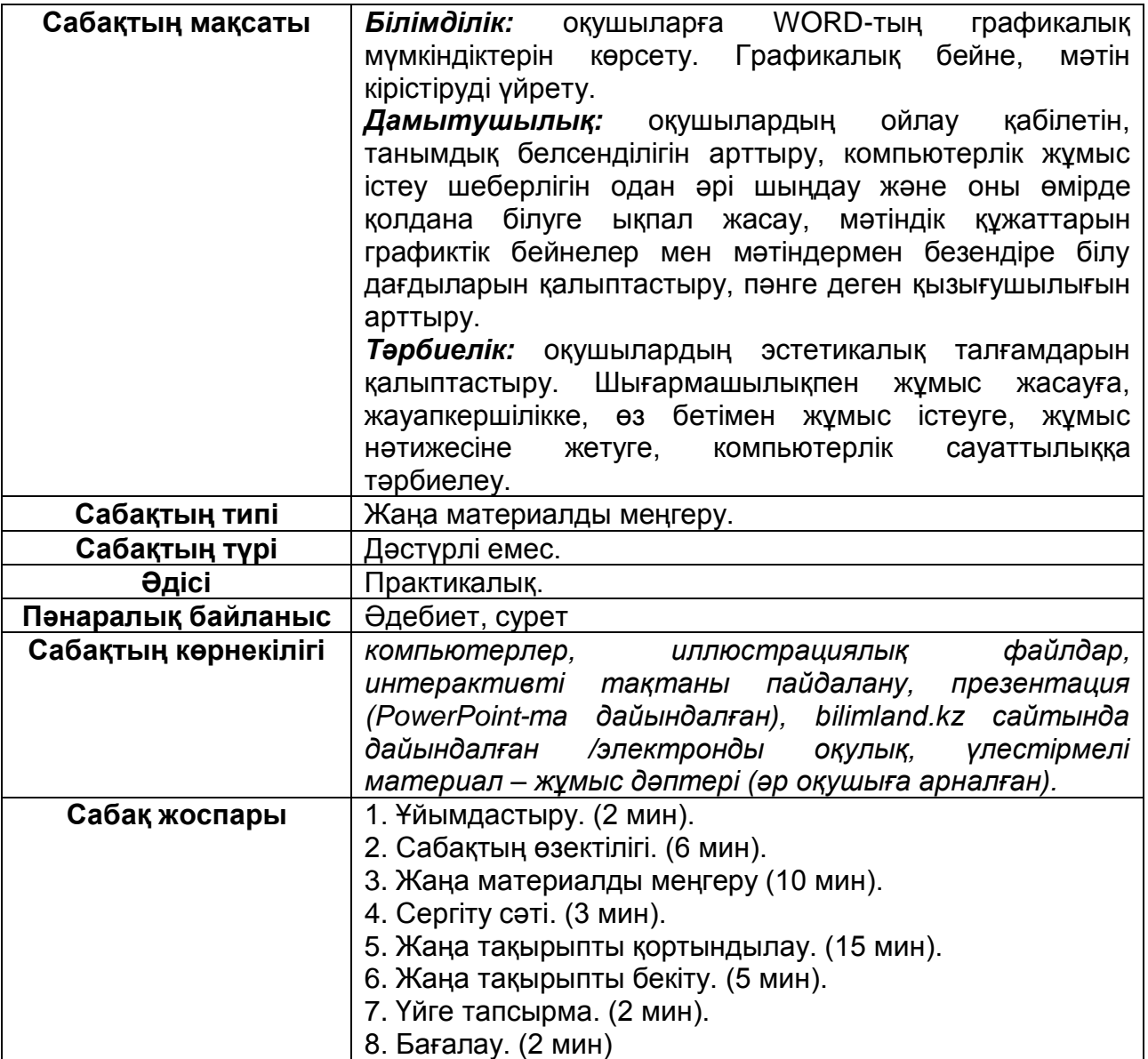

## **Сабақ барысы**

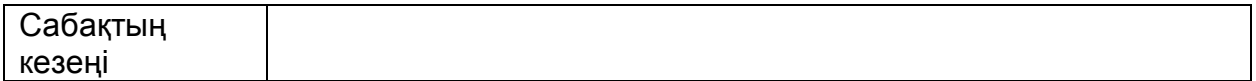

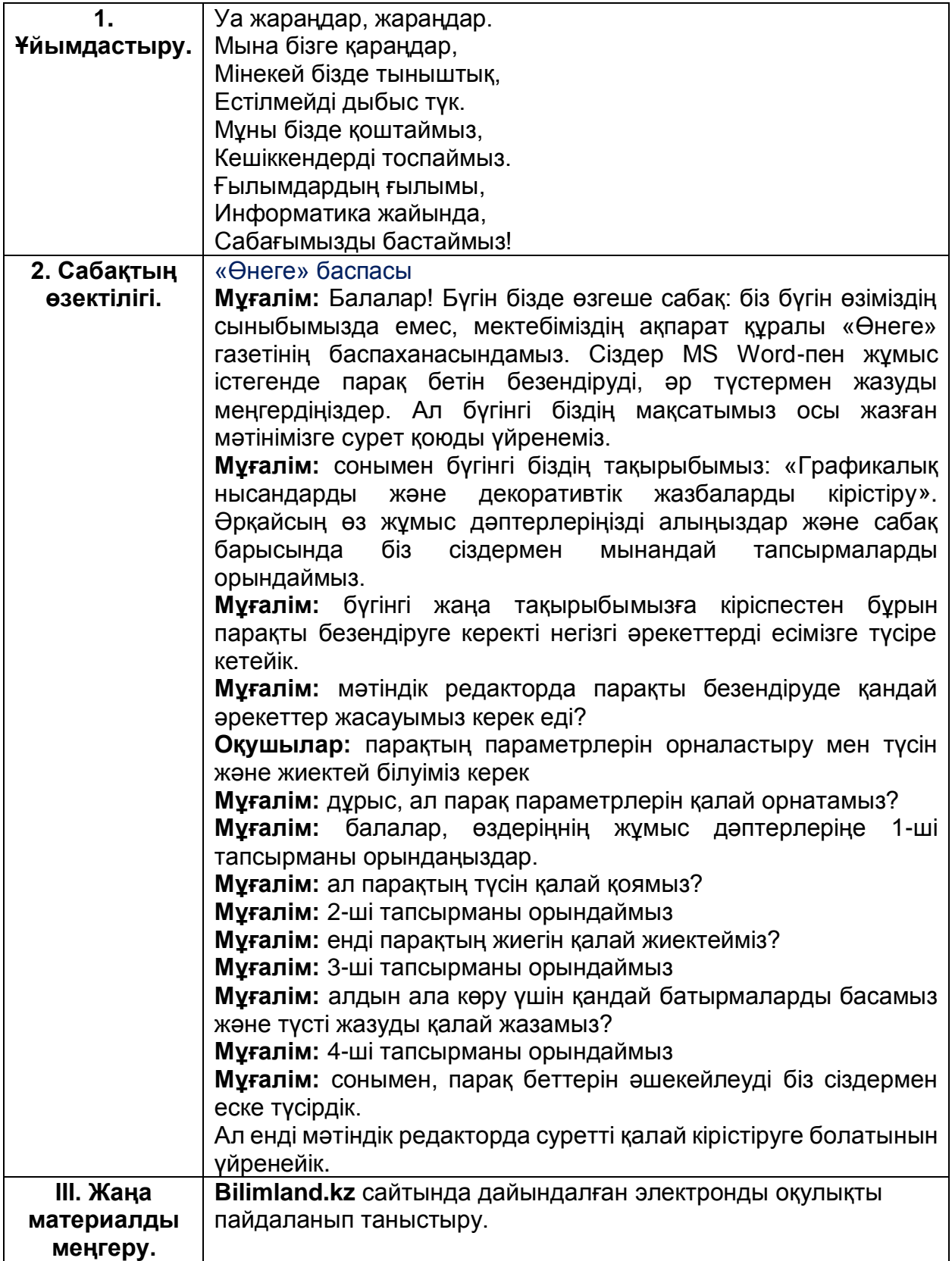

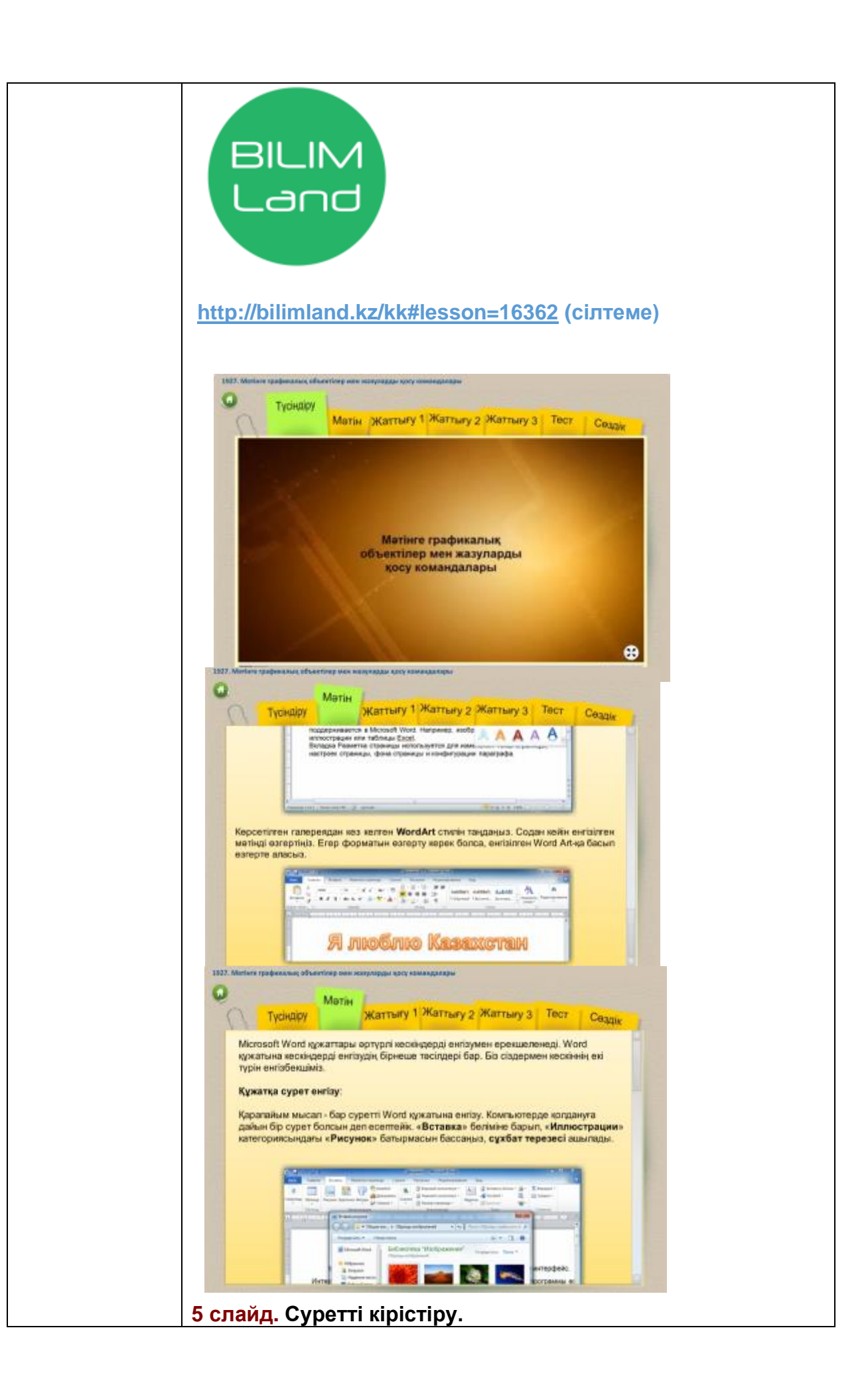

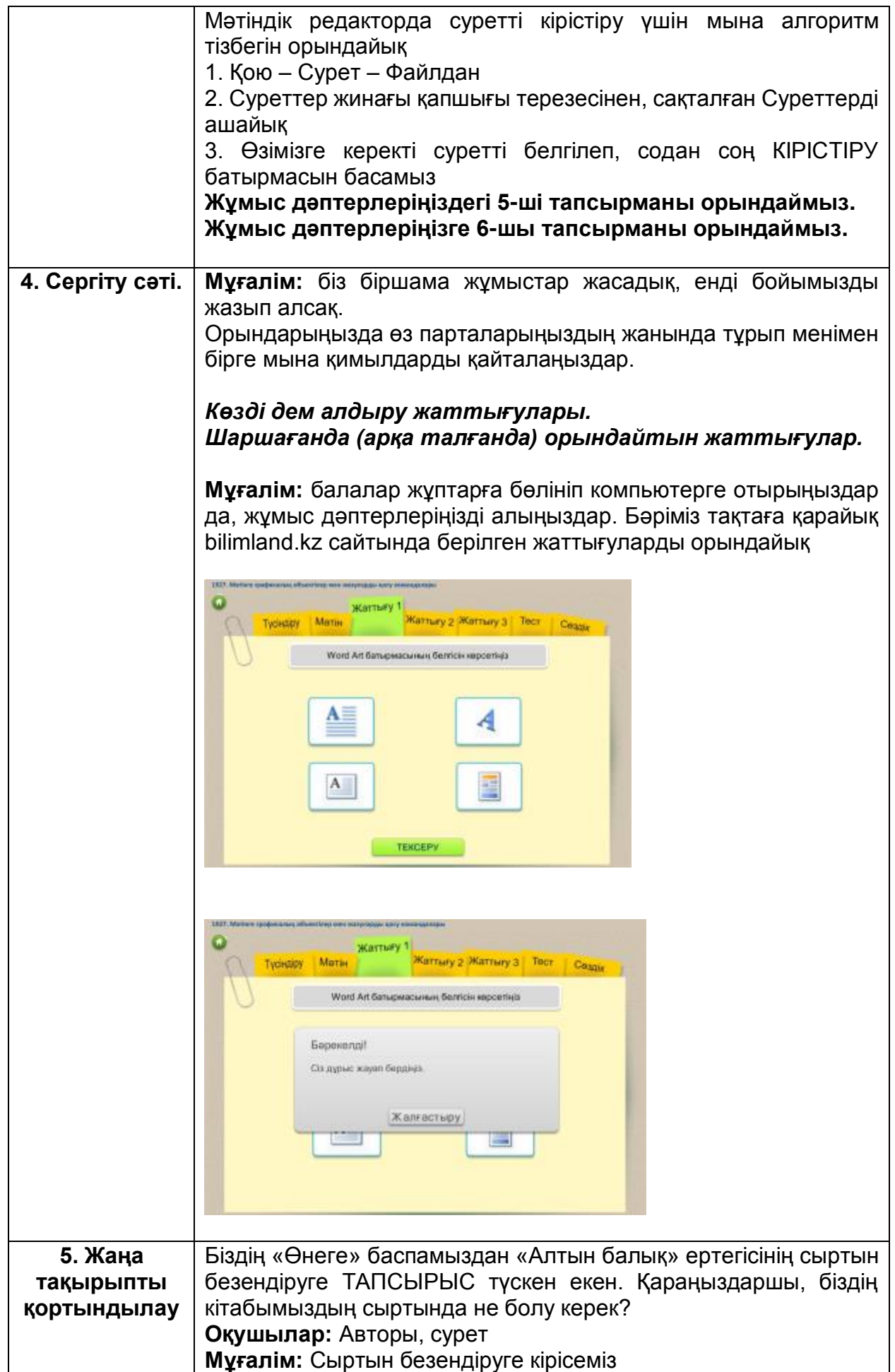

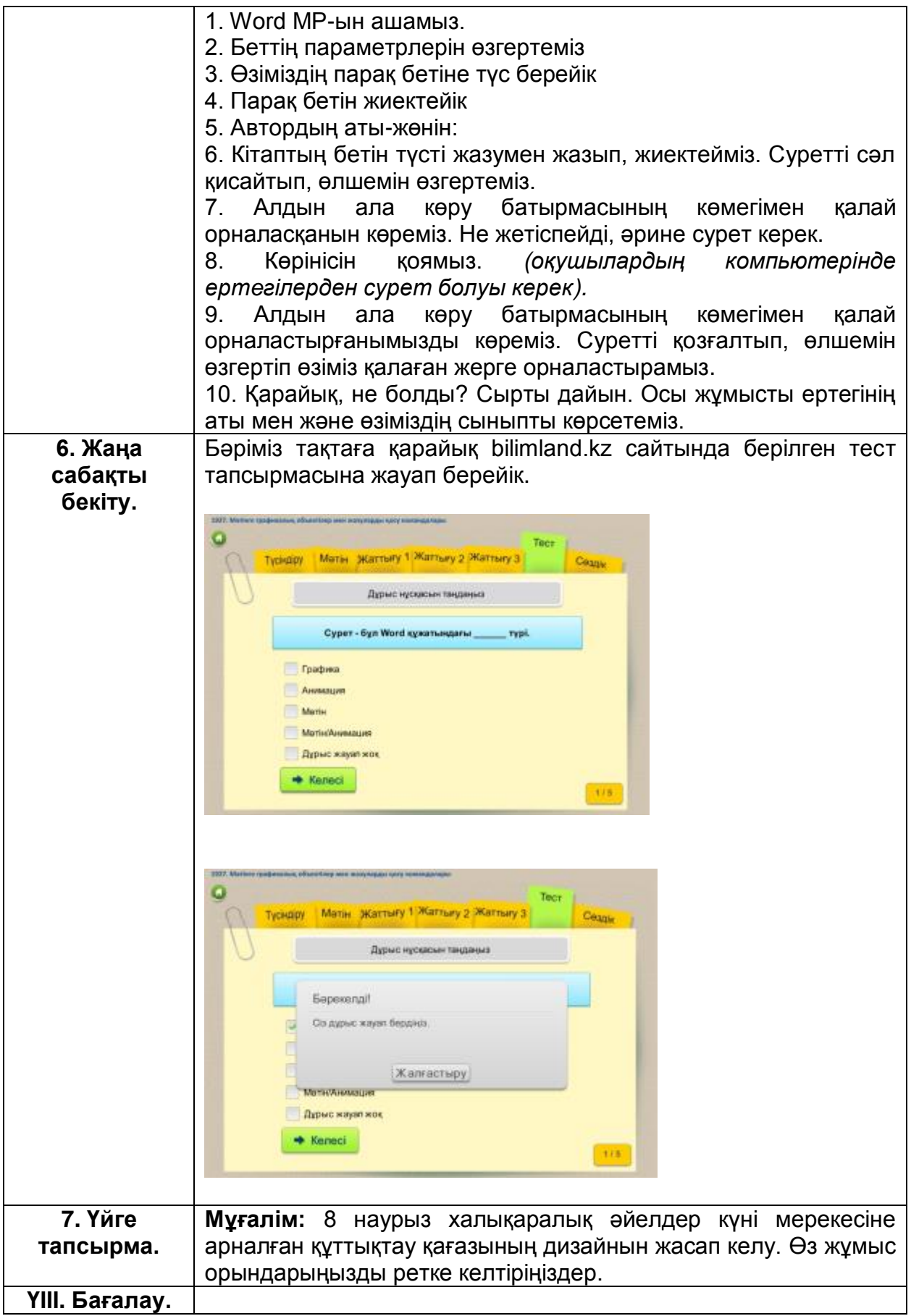